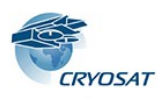

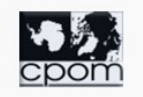

# **Cryosat Operational Polar Monitoring Product Formats**

#### **Table of Contents**

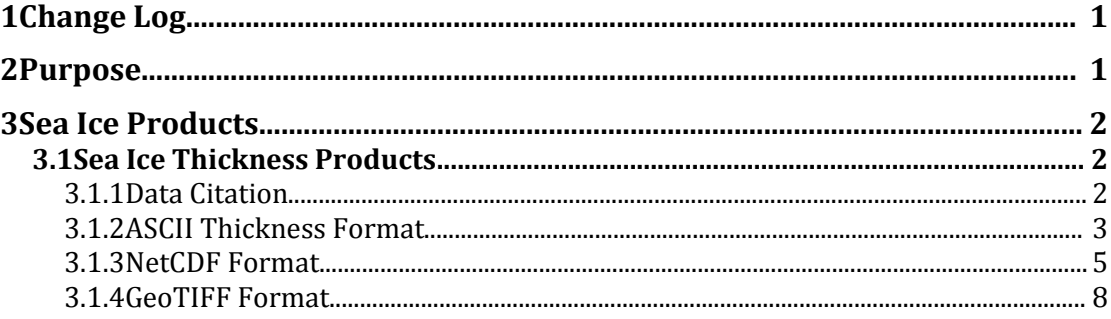

## **1 Change Log**

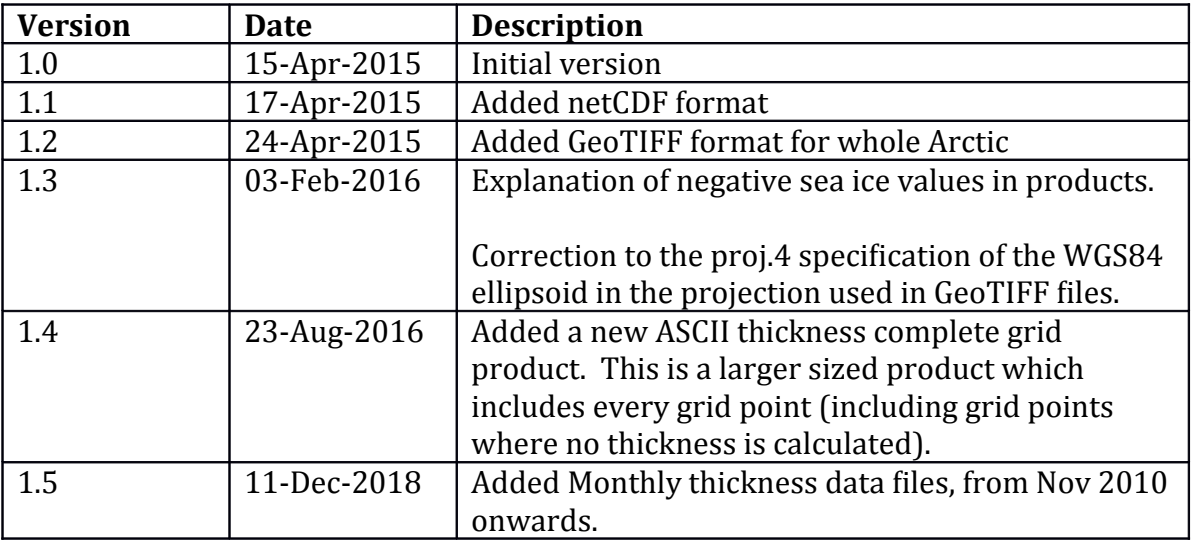

### **2 Purpose**

This document details product formats provided by the CryoSat Operational Polar Monitoring portal at<http://www.cpom.ucl.ac.uk/csopr>

### **3 Sea Ice Products**

#### **3.1 Sea Ice Thickness Products**

Sea Ice near real time thickness products are currently available in ASCII, netCDF and GeoTIFF formats in either a whole Arctic 5km resolution or as individual sectors at 1km resolution.

For 5km resolution data, a circular operator of radius 25km is applied when gridding the data and all points receive equal weight.

For the 5km grids, two products are available. Firstly a product where only grid points with sea ice thickness data are included in the file (ie it is a sparse grid). Secondly a larger sized complete product which includes every point in the grid and grid points with no thickness data are set to 0.0.

For the 1km grid all grid points north of 60N are present.

For 1km resolution data, a circular operator of radius 5km is applied when gridding the data and all points receive equal weight.

Note that negative thickness values are a consequence of negative freeboard measurements (the height of sea ice above water). Large negative freeboard values (values below -0.3 m) are likely to be caused by errors in the retracking applied to sea ice floe waveforms, and are removed from our processing. However, slightly negative freeboards will occur due to random noise in the returns from thin ice floes, caused by radar speckle. These are included to ensure that the average freeboard, and therefore thickness, is not biased high.

#### **3.1.1 Data Citation**

Users of this data should cite the following in any publication that uses data or images from this service:

*Laxon S. W., K. A. Giles, A. L. Ridout, D. J. Wingham, R. Willatt, R. Cullen, R. Kwok, A. Schweiger, J. Zhang, C. Haas, S. Hendricks, R. Krishfield, N. Kurtz, S. Farrell and M. Davidson (2013), CryoSat-2 estimates of Arctic sea ice thickness and volume, Geophysical Research Letters, 40, doi:10.1002/grl.50193.*

#### **3.1.2 ASCII Thickness Format**

All files are provided in compressed gzip format (.gz) to reduce size.

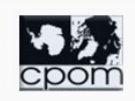

#### *3.1.2.1 File Naming*

Whole Arctic 5km resolution:

### **2, 14, 28-day NRT products**:

thk <*days*>.map.<*DD*<sub>1</sub>*MM*<sub>1</sub>*YY*<sub>1</sub>> <*DD*<sub>2</sub>*MM*<sub>2</sub>*YY*<sub>2</sub>>.txt.gz (sparse grid) thk <*days*>.map.complete.<*DD*<sub>1</sub>*MM*<sub>1</sub>*YY*<sub>1</sub>> <*DD*<sub>2</sub>*MM*<sub>2</sub>*YY*<sub>2</sub>>.txt.gz (complete grid)

### **High Resolution (1km) Area sector files :**

<days>day\_x<*X*>y<*Y*>.map. .<*DD1MM1YY1*>\_<*DD2MM2YY2*>.txt.gz

where <*days*> is either 02, 14 or 28 days, corresponding to the period covered.

 $\mathcal{A} \leq D \mathcal{D}_1 M M_1 Y Y_1$  is the date of the start of the period covered  $\langle D D_2 M M_2 Y Y_2 \rangle$  is the date of the end of the period covered

<X> and <Y> are the sector identifiers. There are 36 sectors (as a 6x6 grid) arranged from the bottom left of the Arctic map and spaced every 1110km, such that  $X=1$ ,  $Y=1$  is the bottom left, and  $X=6$ ,  $Y=6$  is top right.

### **Monthly products**:

thk\_<*year*>\_<*month*>.map.txt.gz (sparse grid) thk\_<*year*>\_<*month*>.map.complete.txt.gz (complete grid)

### **Archive seasonal products**:

thk\_<*year*>\_<*season*>.map.txt.gz (sparse grid) thk\_<*year*>\_<*season*>.map.complete.txt.gz (complete grid)

### *3.1.2.2 Data Format*

This is an ASCII text file containing 6 columns of data per line. Each line corresponds to a grid location.

The **first** line provides the start and end date of the file:

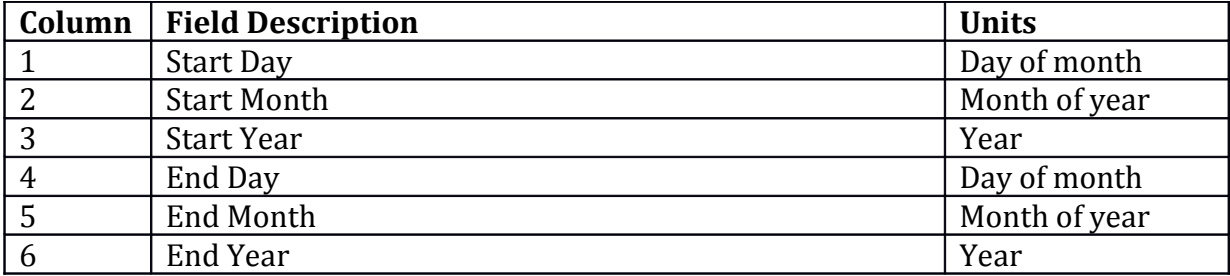

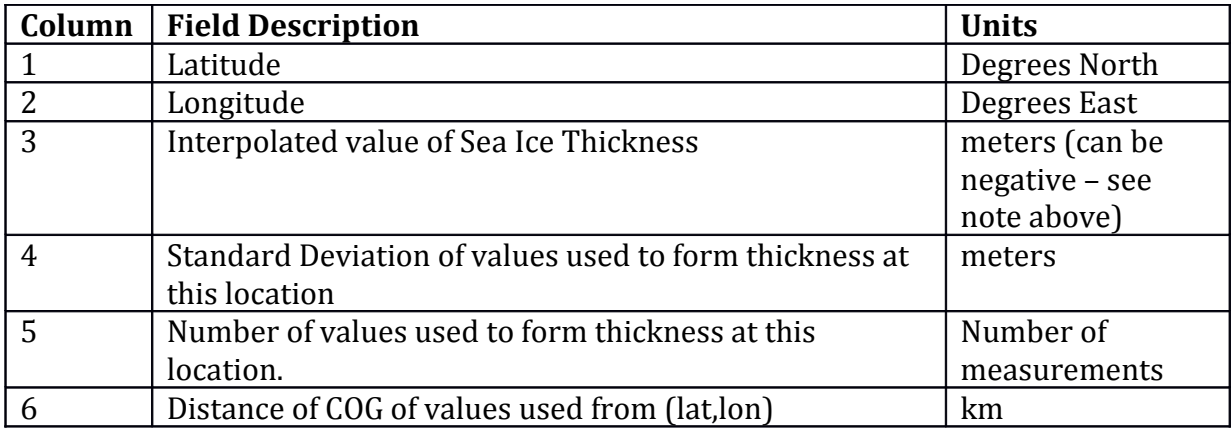

**Second** and each subsequent line provides data at each grid location:

#### **3.1.3 NetCDF Format**

The files are formatted to be netCDF v3.6 compatible.

*3.1.3.1 File Naming*

Whole Arctic 5km resolution:

thk <*days*>.map.<*DD*<sub>1</sub>*MM*<sub>1</sub>*YY*<sub>1</sub>> <*DD*<sub>2</sub>*MM*<sub>2</sub>*YY*<sub>2</sub>>.nc.gz

1km area sectors:

<days>day\_x<*X*>y<*Y*>.map. .<*DD1MM1YY1*>\_<*DD2MM2YY2*>.nc.gz

where <*days*> is either 02, 14 or 28 days, corresponding to the period covered.

 $\mathcal{A} \leq D D_1 M M_1 Y Y_1$  is the date of the start of the period covered  $\langle D D_2 M M_2 Y Y_2 \rangle$  is the date of the end of the period covered

<X> and <Y> are the sector identifiers. There are 36 sectors (as a 6x6 grid) arranged from the bottom left of the Arctic map and spaced every 1110km, such that  $X=1$ ,  $Y=1$  is the bottom left, and  $X=6$ ,  $Y=6$  is top right.

#### *3.1.3.2 NetCDF File Format*

NetCDF is a self-describing format, which can be shown from its header:

// global attributes: Title = "Arctic Sea Ice Thickness Product from CryoSat" ;

```
dimensions:
     length = <variable> ;
variables:
```
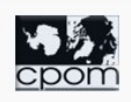

```
 short start_day ;
                 units = "day of month(1-31)";
 short start_month ;
                 units = "month of year (1-12)";
 short start_year ;
                 units = "years YYYY" ;
 short end_day ;
                 units = "day of month (1-31)";
short end month ;
                 units = "month of year (1-12)";
 short end_year ;
                 units = "years YYYY" ;
 short ndays ;
                 units = "days";
 short grid_spacing ;
                 units = "km" ;
 float latitude(length) ;
                 units = "degrees north" ;
 float longitude(length) ;
                 units = "degrees east" ;
 float thickness(length) ;
                 units = "meters" ;
                 long name = "sea ice thickness" ;
float thk stdev(length) ;
                 units = "meters" ;
                 long_name = "standard deviation of thickness at location" ;
int n_thk(length) ;
                 units = "number of measurements" ;
                 long_name = "number of thickness measurements used" ;
float cog dist(length) ;
                 units = "km in the projected plane" ;
          long_name = "distance of centre of gravity from operator centre" ;
```
Note that the data is in a sparse grid with data points where sea ice thickness measurements are available (5km products). For 1km products all grid points north of 60N latitude (1km products) are included.

### **3.1.4 GeoTIFF Format**

#### *3.1.4.1 File Naming*

Whole Arctic 5km resolution:

thk\_<*days*>.map.<*DD1MM1YY1*>\_<*DD2MM2YY2*>.tif

1km area sectors:

<days>day\_x<*X*>y<*Y*>.map. .<*DD1MM1YY1*>\_<*DD2MM2YY2*>.tif

where <*days*> is either 02, 14 or 28 days, corresponding to the period covered.

 $\mathcal{A} \leq D D_1 M M_1 Y Y_1$  is the date of the start of the period covered  $\langle D D_2 M M_2 Y Y_2 \rangle$  is the date of the end of the period covered

<X> and <Y> are the sector identifiers. There are 36 sectors (as a 6x6 grid) arranged from the bottom left of the Arctic map and spaced every 1110km, such that  $X=1$ ,  $Y=1$  is the bottom left, and  $X=6$ ,  $Y=6$  is top right.

#### *3.1.4.2 File Format*

GeoTIFF files are a TIFF raster image format with added geographic data embedded as tags, allowing precise geo-location of pixels in the image.

For the 5km resolution whole Arctic thickness maps, the TIFF image is stored as an image array of 1335x1335 8-bit pixels. Pixel spacing is 5km.

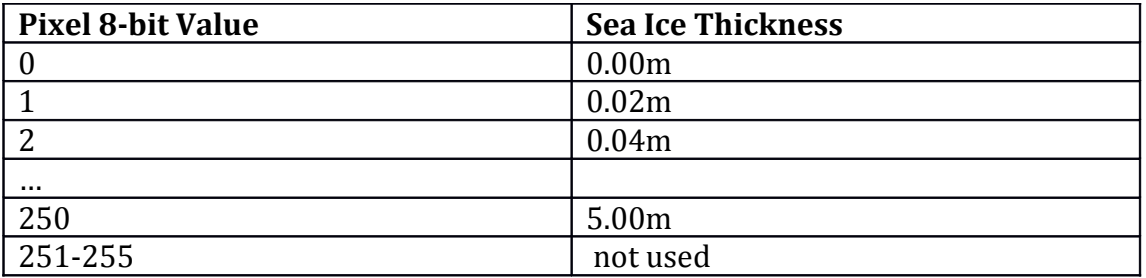

Pixel values are scaled in 2cm sea ice thickness increments as follows:

The projection used to map the data is a polar stereographic projection defined by the PROJ.4 (http://trac.osgeo.org/proj ) projection string:

 $\leq$ Proj=stere +lat 0=90 +lon 0=0.0 +lat ts=70.0 +a=6378137 +b=6356752.314 +e= 0.081819191+units=m>

where

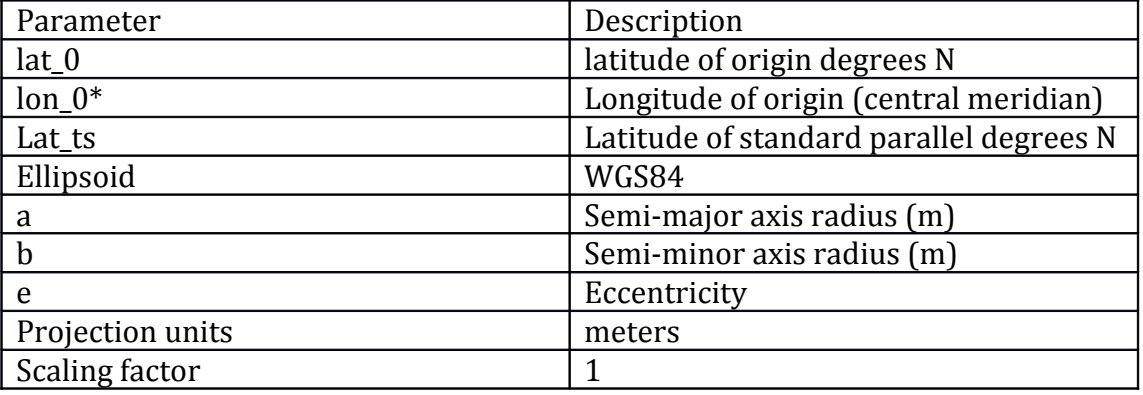

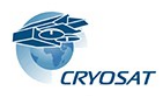

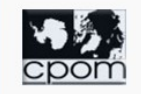

\* note that the projection central meridian is 0 degrees and not -45.0 as is also commonly used for Arctic polar stereo projections such as EPSG:3413.

Image positioning within the projection  $(x,y)$  plane is defined by:

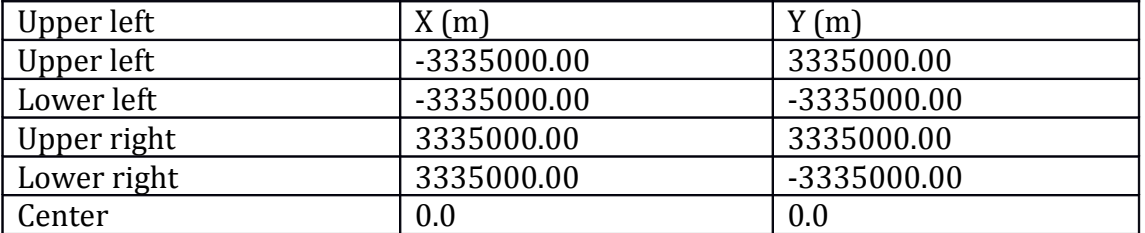

GeoTIFF images are provided with a colour palette to match the website's thickness maps.

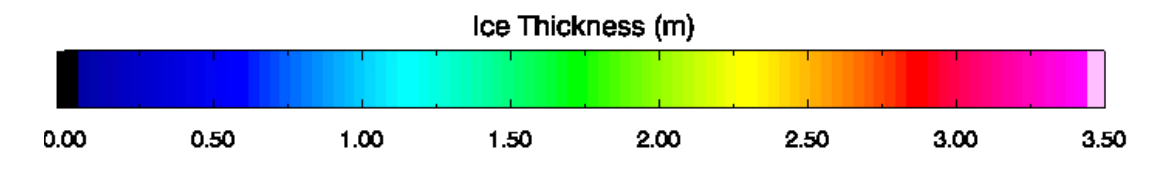

Note that pixel values (176-250) corresponding to thickness > 3.5m are displayed as pink.